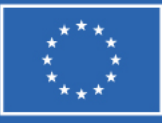

**Finanziato** dall'Unione europea NextGenerationEU

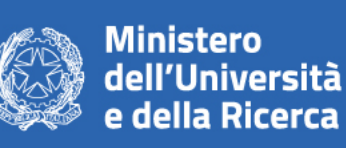

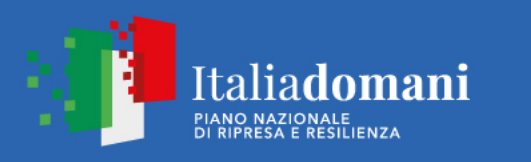

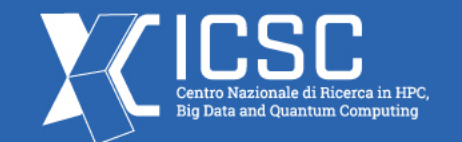

# *Chemical tagging of field RR Lyrae to constrain the early formation and evolution of the Milky Way*

*K. Baeza-Villagra, G. Bono, V. D'Orazi*

**Spoke 3 Technical Workshop,** Trieste October 9 / 11, 2023

ICSC Italian Research Center on High-Performance Computing, Big Data and Quantum Computing Missione 4 • Istruzione e Ricerca

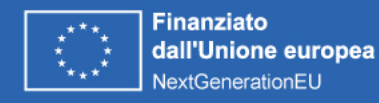

fewer.

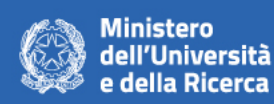

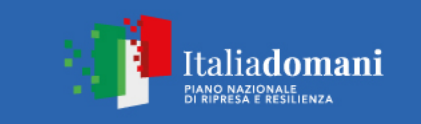

Fabrizio et al. 2021

Call K

Wavel. [Å]

**RRc** 

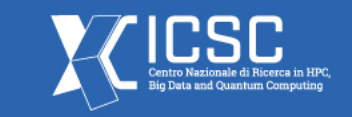

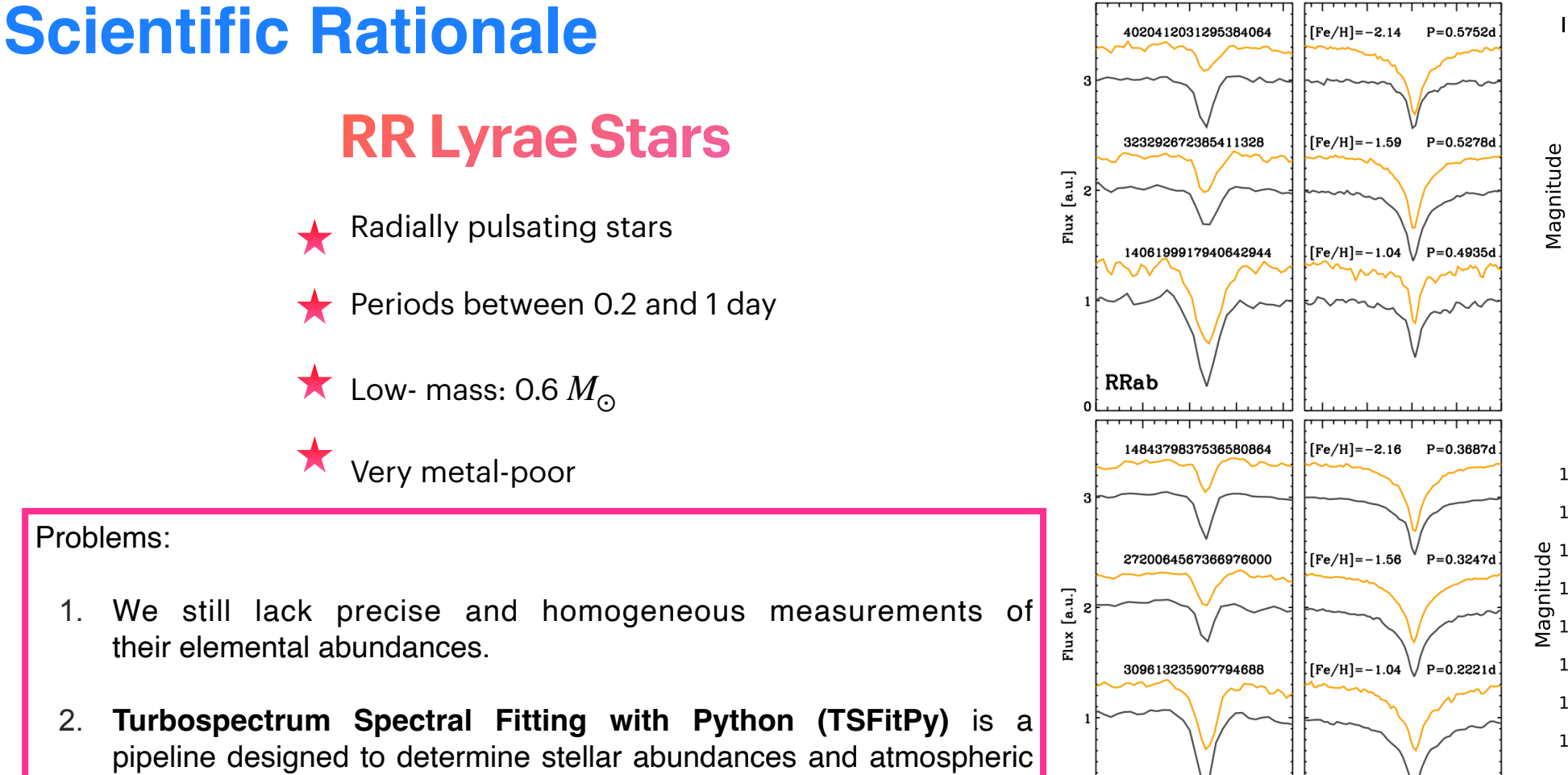

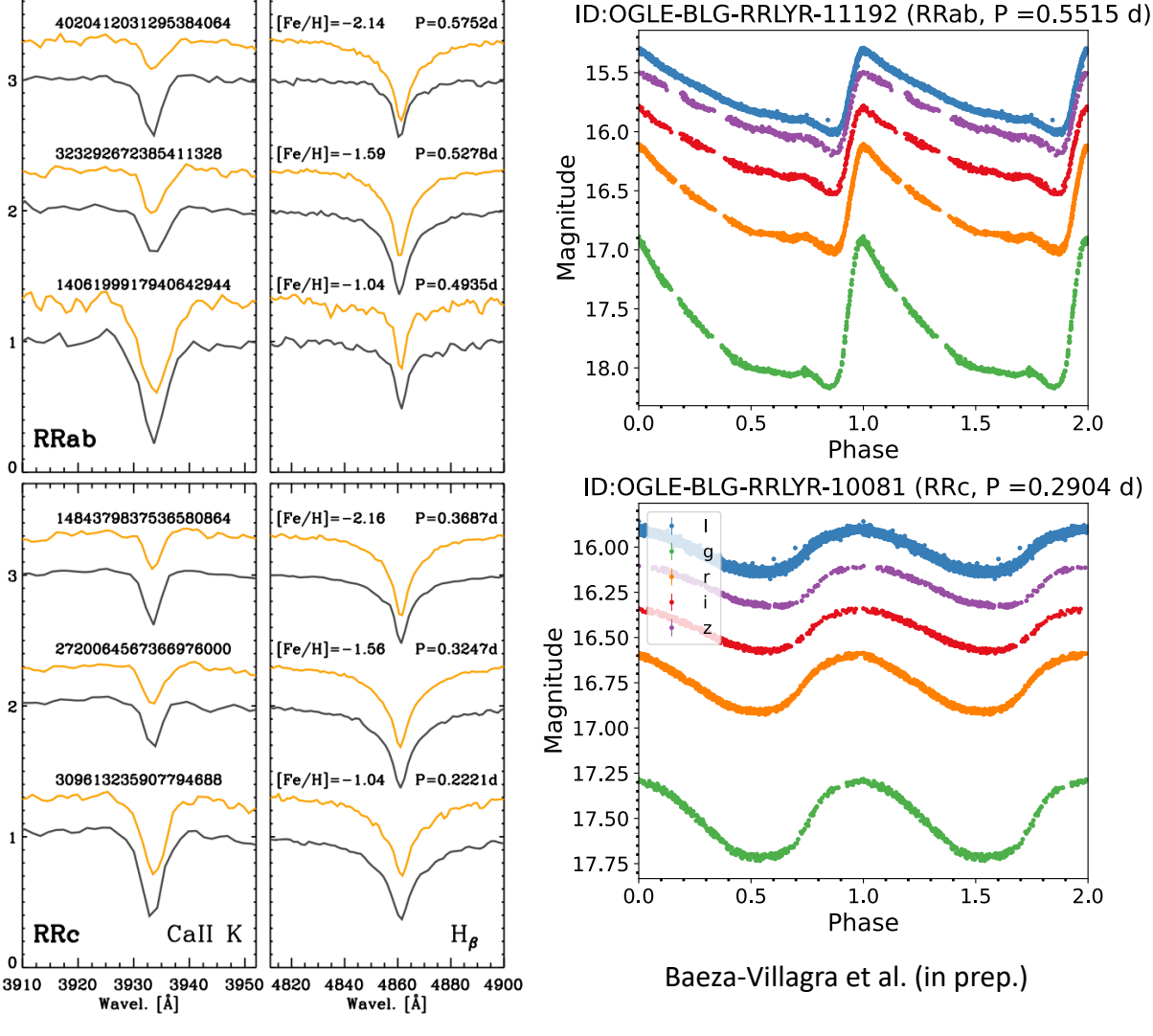

parameters, however, it useful for small datasets of ~100 stars and

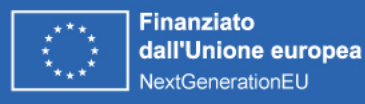

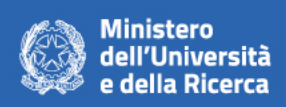

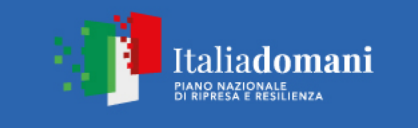

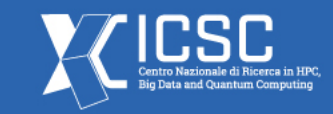

∼ **3 minutes per line**

## **Technical Objectives, Methodologies and Solutions**

### **Turbospectrum Spectral Fitting with Python (TSFitPy)**

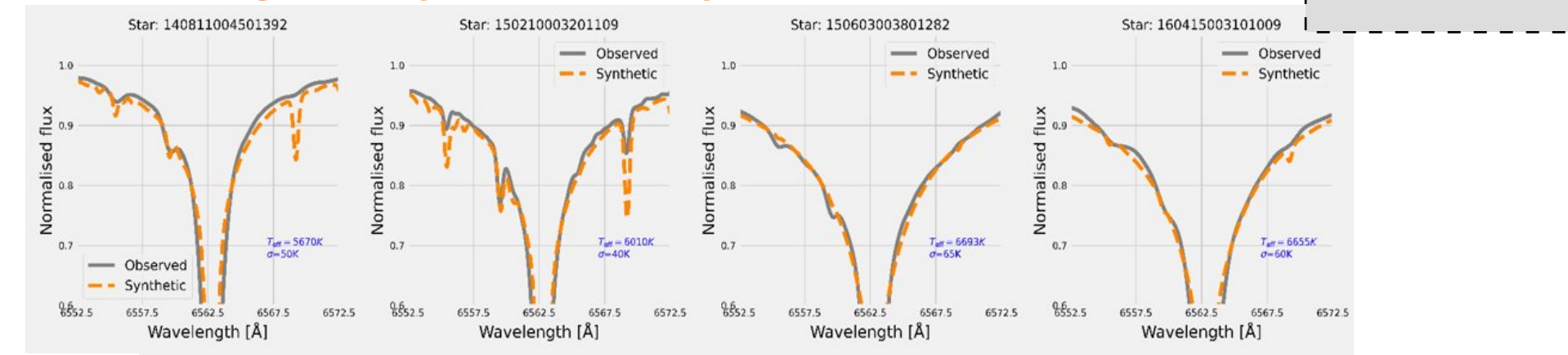

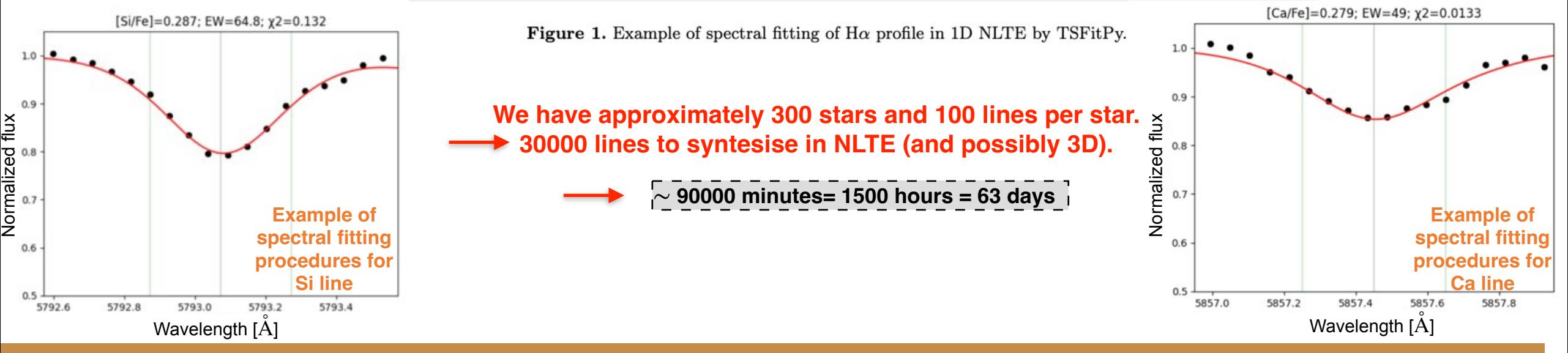

ICSC Italian Research Center on High-Performance Computing, Big Data and Quantum Computing Missione 4 • Istruzione e Ricerca

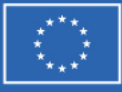

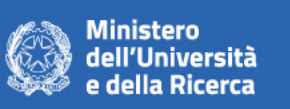

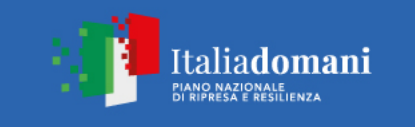

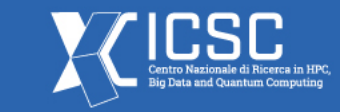

### **Technical Objectives, Methodologies and Solutions**

#### **Solution: Develop new algorithms to computer the atmospheric parameters and the elemental abundances**

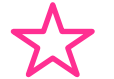

**PhD project:** From high resolution optical spectra of RR Lyrae stars, measure iron peak, alpha and neutron capture elements collected with 2-8 m class telescope.

we need to computer a detailed grid of atmospheric models covering more than **three dex** in iron abundance and more than **one dex** in surface gravity.

#### **What does it mean?**

The abundance ratio is the common logarithm of the ratio of a star's iron abundance compared to that of the Sun and is calculated as:

$$
[Fe/H] = \log(N_{Fe}/N_H)_{\star} + \log(N_{Fe}/N_H)_{\odot}
$$

$$
[Fe/H] = \log(N_{Fe}/N_H)_{\star} + 12
$$

 $N_{Fe}$   $\colon$  Number of iron atoms per  $\mid$  $N_H$ : unit of volume Number of hydrogen atoms per unit of volume

We will explore 3 order of magnitudes less than the Sun!

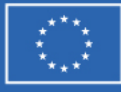

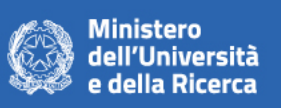

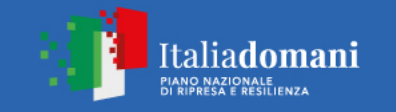

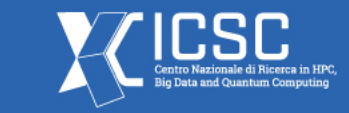

## **Timescale, Milestones and KPIs**

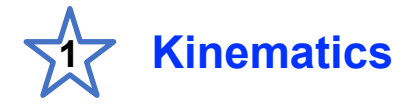

- Radial velocity measurements
- Use of radial velocity curve (RVC) templates
- Calculation of gamma velocities
- RRLs as tracers of Galactic components

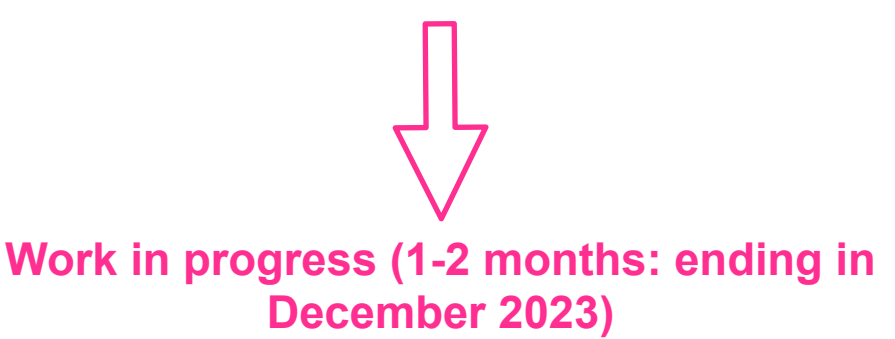

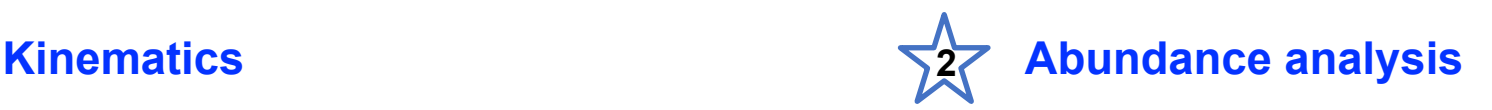

- $\centerdot$  Fitting of  $H_{\alpha}$  profile under NLTE condition to infer  $T_{\mathit{eff}}$
- Fitting of Fe I / Fe II lines to surface get gravity, microturbulence velocity and metallicity [Fe/H]
- Fitting of other line species (Mg, Si, Ca, Ba, Y)

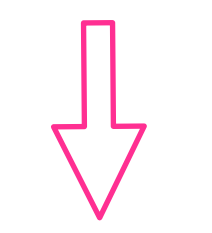

**December 2023) Future work (estimated time: months / 1 year)**

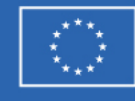

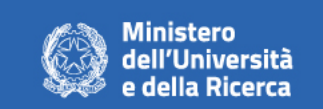

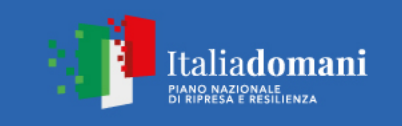

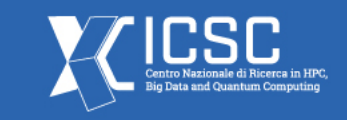

### **Results**

**Figure 2:** Example of radial velocity obtained for an RRL star using IRAF.

Wavelengths of the Lines Adopted for Radial Velocity Measurements

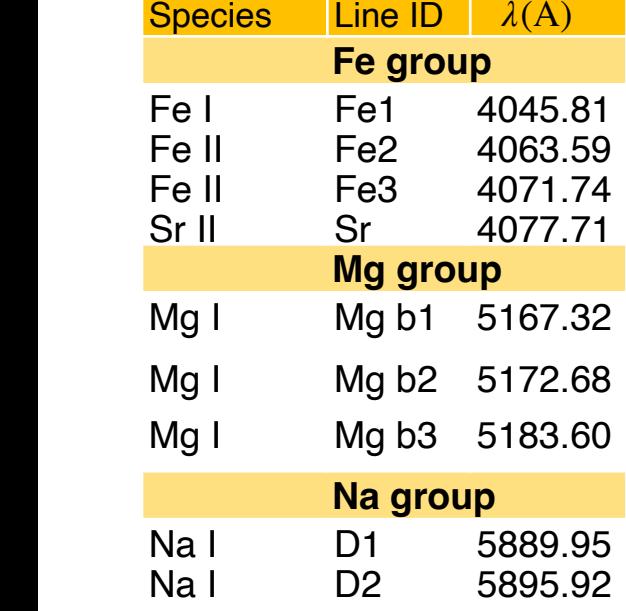

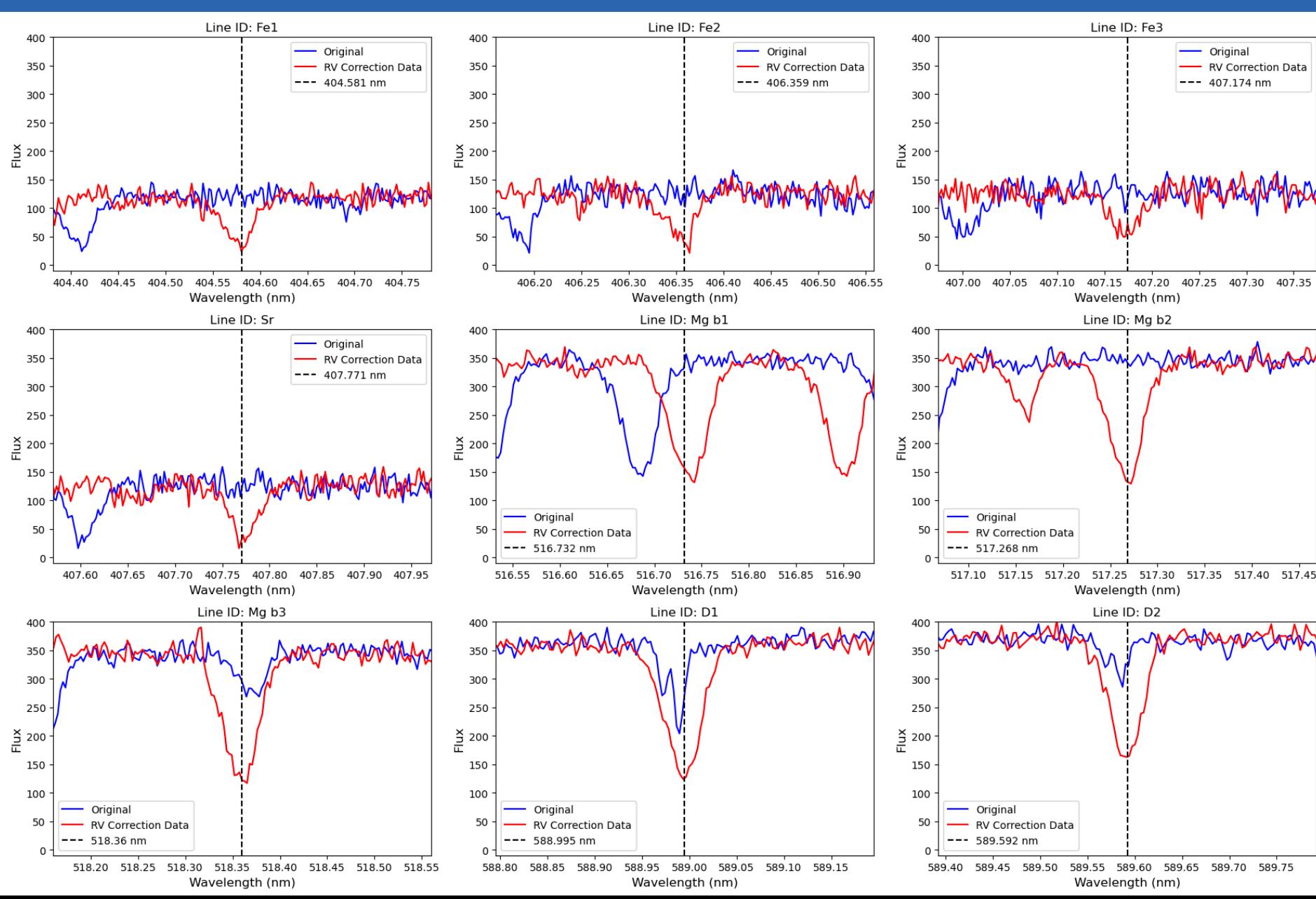

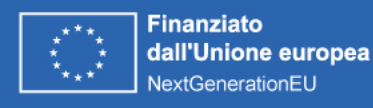

RV (normalized)

RV (normalized)

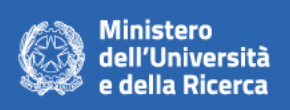

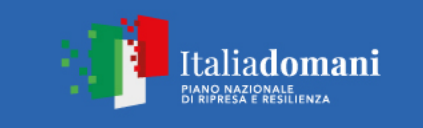

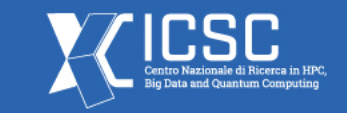

### **Next Steps and Expected Results (by next checkpoint: April 2024)**

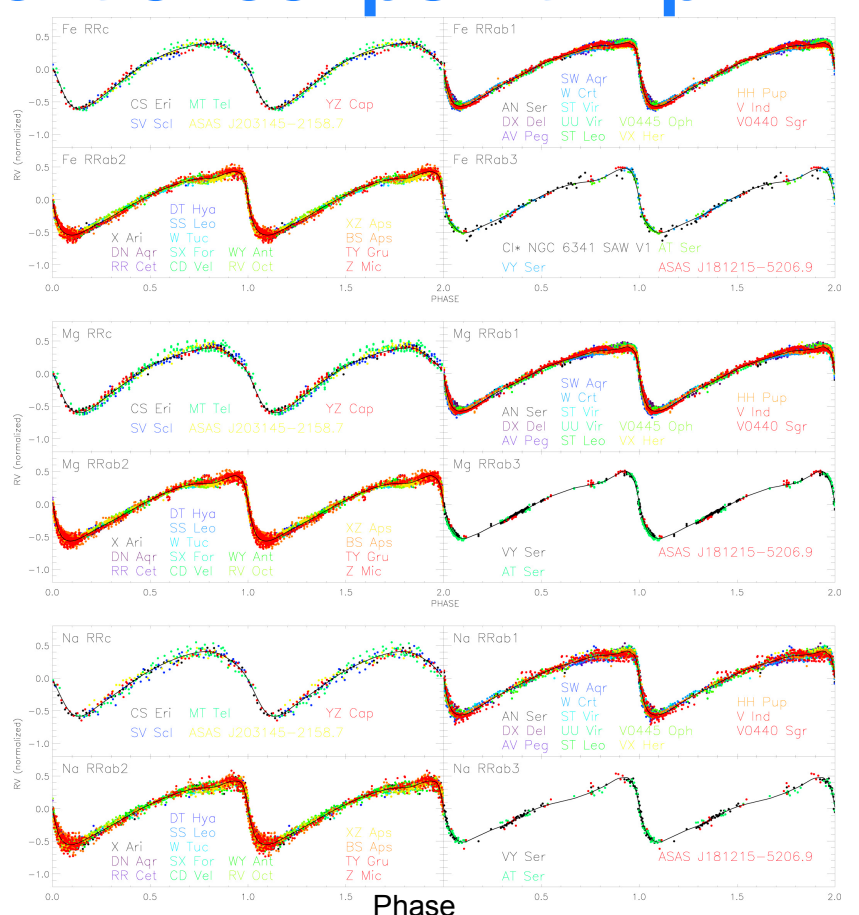

**Optimizations of the code and development of new tools for obtaining atmospheric parameters and elemental abundances.** 

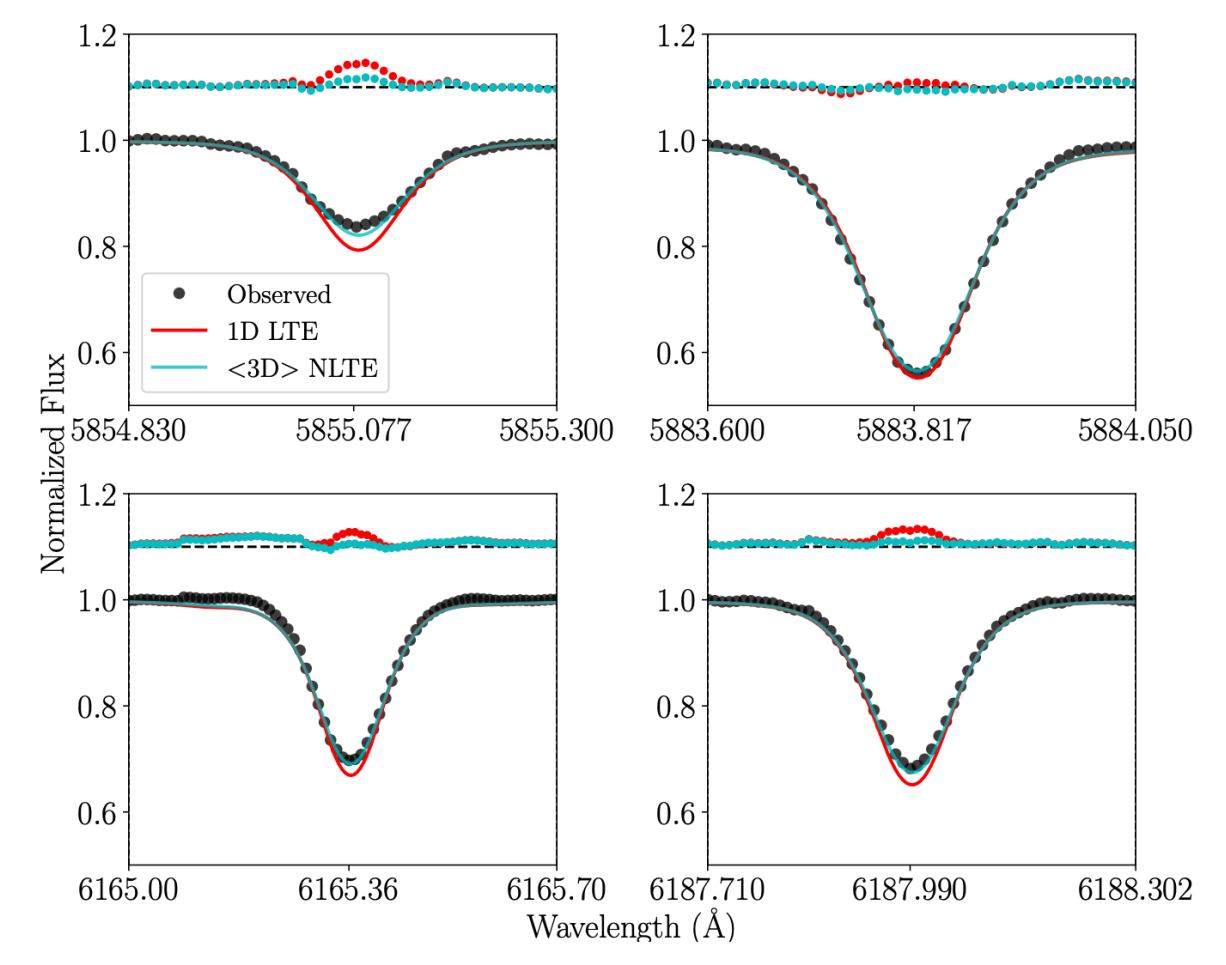

**Figure 3:** From top to bottom: cumulative and normalized radial velocity curves based on metallic (Fe, Mg, and Na) lines. Small circles are color-coded by variables and their names are labeled at the bottom. The solid line displays the analytical form of the RVC templates. Braga et al, 2021.

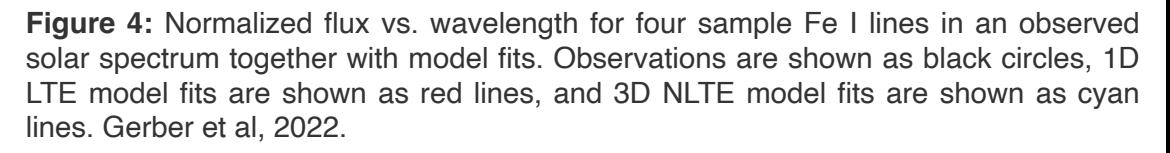